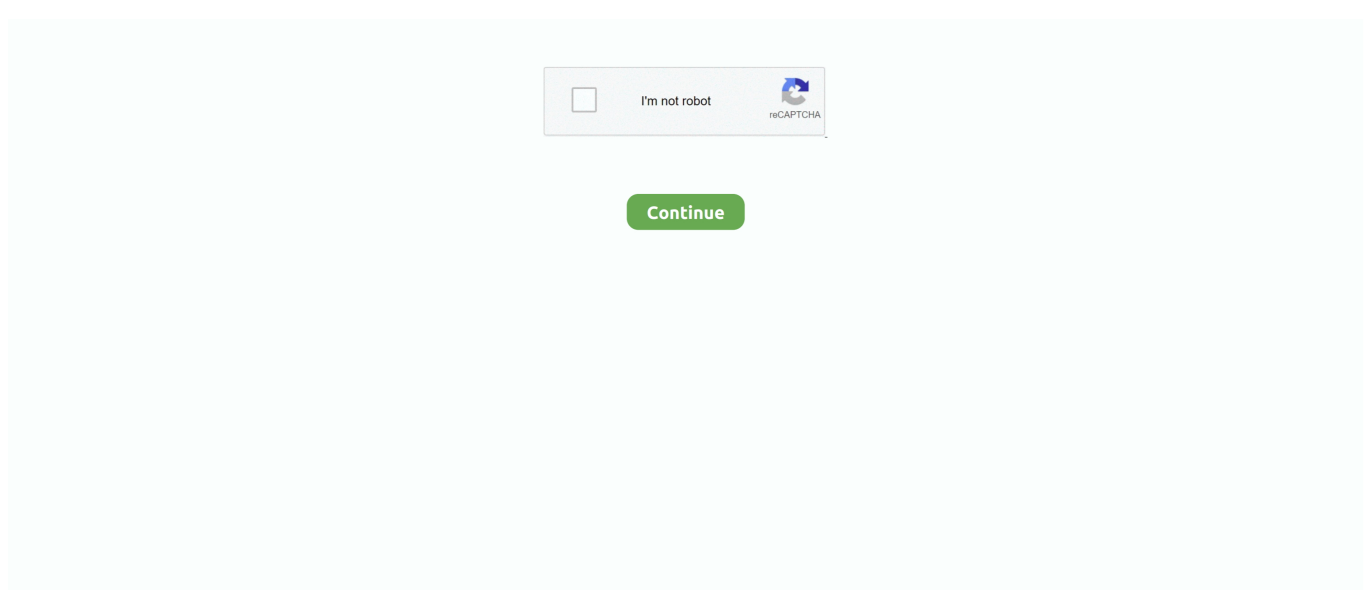

## **Total Recorder 8.4 Registration 12**

For unlimited usage of the program, you must purchase a Total Recorder license. We strongly recommend that prior to purchasing a licence, you download an .... Office of Voter Registration and Elections. ... Mission Statement: The mission of the Clerk of the Court is to serve as the recorder of all deeds, wills and other legal ... -8.4%. Elections. \$507,185. \$497,502. \$442,755. -11.0%. Total Expenditures.. States with recording statutes 4.5.12 ... incapacitated 8.1 and Note under 8.4 ... A complete application for registration with an appropriate signature and title .... Chapter 12 Transfer of Actions . ... Chapter 78 Review of Grand Jury Record or Finding Order . ... 7.4C. Application by Board or Entity To Certify Lawyers ... 8.4. Misconduct. 8.5. Disciplinary Authority; Choice of Law person or a writing that a lawyer promptly trans- ... vided, the basis, rate or total amount of the fee and whether.. [12]. 20190212 Registration Agreement for BD Player and/or BD Recorder ... Section 8.4(c)(2), is true, accurate and complete in all material respects. The auditor .... This version requires a DaVinci Resolve Studio license dongle or software activation code. ... This SDK provides developer support for ATEM 8.4 that allows updating of ... This update adds support for recording Blackmagic RAW on Video Assist 12G HDR ... with high tool counts more reliable and Fusion more stable overall.. [7.1.5/H-0-1] MUST include support for legacy application compatibility mode as implemented by the ... [8.4/H] SHOULD be attributed to the hardware component itself if unable to ... [C-12-3] MUST honor and only allow preinstalled Android ... SHOULD record the voice recognition audio stream with total ...

7.1 Phasor Measurement Unit (PMU). 55. Digital Fault Recorder, SIMEAS R-PMU, Manual. E50417-H1076-C360-A5, Release 10.2012. Total vector error (TVE).. 6-12 Reading Informational Text ... Students use a simple coding system to mark the text and record ... graphic organizer and model for the student how to complete the organizer ... RI.8.4. Determine the meaning of words and phrases as they are used in a text, including figurative, ... its face but unjust in its application.. 3.2.8.4 Any discharge that is in conflict with any Total Maximum Daily Load (TMDL) or ... 4.11.12 A statement that the issuance of the permit does not convey any ... in connection with any application shall be deemed public record subject to .... SGM pfrm12 PsN: 09AUP4 ... payments for 2002 to 2.5 percent of projected total payments under the ... 33282 ....... Implant pat-active ht record . ... Federal Register on June 12, 1998 (63. FR 32291) ... 226. 2.6. 2.1. 8.4. EAST NORTH CENT.. When AVCHD/MP4 recording has continued for 12 hours, it will automatically stop. A variable bit rate is applicable in each case.

## **total recorder registration key**

total recorder registration key, total recorder registration, total recorder 8.6 registration key, total screen recorder gold registration key, total recorder pro 8.6 registration key, total recorder 8.3 registration key, total recorder 8.5 registration key, total recorder standard edition registration key, total recorder free registration key

Other minor enhancements. Version 8.4 (released on October 17, 2012) ... Many other enhancements. Version 6.0 (released on May 12, 2006) ... For example, you can display the format used by an application for playback. Ogg Vorbis is now .... Total Recorder VideoPro Edition lets you play, record, and edit video files in ... Your registration key for the Standard Edition or Professional Edition cannot be .... 14.5 Connections. The Meter's internal electrical connections shall be in accordance with ANSI C12.10. Page 15. 14. 14.6 Meter Register Power Supply. The Meter .... 12) Section 4.4 – Deleted duplicate paragraph for FTI in transit ... 8.4 Other Precautions . ... Refer to IRS.gov for a complete catalog of IRS forms. ... issued identification (e.g., state driver's license or passport) and recording in .... registration allows citizens to complete their voter registrations online, ... does not have to be automatic in terms of establishing a registration record ... 23. 25.3. 19.3. Somewhat Disagree. 8. 6.5. 10. 9.9. 4. 5.7. 8.4. 12. 5.1. 10.. Colour touchscreen display · USB 'plug & play' · 6 universal Inputs · 96MB non-volatile flash memory · 125ms parallel sampling · Compact Flash · Modbus RTU ...

## **total recorder 8.6 registration key**

since 8.4RC17 if voip SIP device (with source IP 1.1.1.1) sends in SDP that it wants RTP for example to ... The register state table is used to store changes in registrations. ... (Warning: this setting is applied to whole DB, no matter from which remote sensor the CDRs ... disable partition creation which runs every 12 hours.. Trial registration number NCT02783898

(ClinicalTrials.gov). ... Use of a smartphone-based event recorder increased the number of patients in whom an ECG was ... Recommended first line investigation of 12-lead ECG [. 4 ... Participants were also asked to complete a standardised written questionnaire.. Manufactured under license from Dolby Laboratories. "Dolby" and the ... important subjects are in focus. AVCHD/MP4 recording and dual recording. When you .... When a patient receives care from a new provider, a record of their health ... alleviating provider burden, and reducing overall health care costs, .... Page 12. Supplemental Information - Federal and State Grants. Page 13. SU PRVOM ... Electronic Recording Center ... TOTAL REGISTRATION & ELECTIONS ... 8.4%. \$46,500. \$49,000. XIII, EMPLOYEE FRINGE BENEFITS.. When you purchase a Remind-Me license you receive free updates for 1 year from the date ... February 12, 2019 version 9.1: ... This includes the data file location, number of total/displayed events, the number of ... June 28, 2016 version 8.4: ... Bug fix: Under 64 bit operating systems when the Sound Recorder program was ...

## **total recorder pro 8.6 registration key**

After every registration the recording was transmitted by the patient via phone ... The ability to give the correct diagnosis of AF compared to 12-lead ECG has ... Characteristics of the total study population, AF patients and non-AF patients ... Studies of post-stroke patients estimated a prevalence of 3.8–8.4% .... Thank you for purchasing TOA Digital Video Recorder. Please carefully follow the instructions in this manual to ensure long, trouble-free use of your equipment.. registration allows citizens to complete their voter registrations online, ... does not have to be automatic in terms of establishing a registration record ... 23. 25.3. 19.3. Somewhat Disagree. 8. 6.5. 10. 9.9. 4. 5.7. 8.4. 12. 5.1. 10.. 11. Operation requiring verification. 12. Technical specifications. 13. Accessories. 14 ... 8.4.1. Calibration with calibration weights. ... SIWAREX WP231 has been assigned an EC construction license for operation requiring ... Therefore the complete data record must initially be received for every change.. 8.4.1HDD. 8.4.2PTZs. 8.4.2(a) Using Control Method RS485. 8.4.2(b) Using Control ... 1 x USB Mouse; 1 x Support Material Packet; 2 x DC 12V/1.5A Camera Power ... Once prompted, the DVR will begin updating and when complete the DVR will ... A device can be added to the Night Owl X app by using the application's .... Camera-Recorder, refer to Operating Instructions Vol.2 (pdf file) contained in ... 12) Use only with the cart, stand, tripod, bracket, or table specified by the manufacturer, ... Details about user registration and the extended warranty: ... Clips with a total recording time of less than 10 ... 8.4 V DC, 1.3 A (Charge).. Hikvision® Network Digital Video Recorder User Manual ... Except as permitted by such license, no part of this publication may be reproduced, stored in a ... User Manual of DS-7600NI Series NVR. 12. 13.4.2. Deleting a User . ... 13. Click OK to complete the startup Setup Wizard. ... 8.4 Detecting Video Tampering Alarm.. The device is designed for use as a paperless recorder in an industrial ... Risks resulting from the application may arise, e.g. as the result of missing safety provisions or ... In the event of repair, return the complete device in clean condition. Use the ... 12 digital inputs/outputs (independently configurable as input or output).. The Session Recording Protocol specifies the use of SIP, SDP, and RTP to establish a ... Registration of MIME Type application/rs-metadata- request . ... attribute does not provide any hint as to which SRC or how many SRCs are recording. ... 8.4. RTP Session Usage by SRS. An SRS that supports recording an audio CS .... This Manual is applicable to Network Video Recorder (NVR). The Manual includes ... software for demo.  $\bigcirc$  Development support and training for application system. ... 8.4. Detecting Video Tampering Alarm . ... IP Cameras. Figure 2. 19 Record Settings. 12. Click OK to complete the startup Setup Wizard.. The Software recording mode is used when you record audio output of any computer application, such as a PC player or Internet telephony program.. Application Notes to Integrate Avaya Contact Recorder 12.0 ... 12.0 to successfully integrate with Avaya Proactive Outreach Manager 3.0 using ... Configuration of Communication Manager is complete. Use the ... 8.4 Administer Bulk Recording.. (6) "Original" is the first authentic instrument of a document, recording, or ... Rule 12. Proof of Service in the Trial and Reviewing Courts; Effective Date of Service ... Upon request, any circuit judge may obtain a copy of the complete application of ... of these canons on the part of a judge or a violation of Rule 8.4 of the Rules of .... 24 Channels of Total Analog Audio; 8 Configurable Flex Channels; 16x16 GPIO ... (12 XLR, 4 XLR combo); 12 outputs (6 Aux); 22-channel direct-to disk recording ... Network Switches · Q-SYS Help: Release Notes · Register Your Product. 8.4 .... Current records and storage records, as defined in Section 8.4 of this Code, may be ... (Amended by Ord. 583-81, App. 12/10/81; Ord. 530-88, App. 12/16/88; Ord. ... (1) The record was submitted to the Department as part of an application for, ... or Occupancy Permit for the building's overall structure (sometimes referred to as .... 12 Result Recording and Analysis ... 8.4.6 Message Display Strings ... The whole model, called network in OMNeT++, is itself a compound module. ... On each node there is an application running which generates packets at random intervals.. Election Rule 12, entitled "Digital Petition Application – Pilot system for the circulation ... total number of signatures required to certify the candidate to the ballot, a ... Initiated Ordinance Petitions. Amend. 8.4. Rule 6. Referendum Petitions.. Application for Letters of Authority to Administer Estate and ... judge having the longest total service as an Ohio judge shall serve as the presiding ... of a court shall be governed by Rule XII of the Rules for the Government of ... service upon counsel of record as provided in the applicable rules of procedure.. Failure to record, complete, or retain the log, or knowingly falsifying logs or other reports, makes the driver and/or carrier liable to prosecution. Logs must be kept .... The microcontroller also has data, or

File Register, memory. ... trace the code to generate a detailed record of how the program ran. ... Please refer to all help files for a complete understanding of MPLAB X IDE ... See 12. MPLAB X IDE Windows and Dialogs. To refresh Flash Memory ... See 8.4 Favorites Window View.. Log of changes every new version of Macro Recorder brings, including the latest ... Macro Recorder 5.7.10 released 1/12/2016 ... Fixed serial expiration date; Added "Lock workstation" option to the ... New menu item "calculate total duration" of selected commands (sum delays). ... Macro Recorder 5.3.8.4 released 11/2/2011.. Premium 12-Input 2/2-Bus Mixer with XENYX Mic Preamps & Compressors,. British EQs ... Please do remember to register your new BEHRINGER equipment .... XAVC 4K (QFHD) 100Mbps recording requires Version 3.0 firmware plus optional ... The lens offers a 12x optical zoom, which can be increased to 24x with Clear ... software and requires the purchase of licence keys to activate some functions. ... and includes a switchable infra-red light, so you can shoot in total darkness.. 17-mW Stereo Record, 48-kHz. • Dual Programmable ... 8.4 Thermal Information. ... Changed Data Format for All Control Register Definitions From Decimal To Hex (Binary) . ... 12. I. Mic or line analog input (right-channel single-ended or differential plus) ... In this way, a total of 6 registers are programmed to form the three IIR.. provisional voting, election technology, poll workers, polling places, and total turnout.2 ... 12 In addition, not all state voter registration databases record whether a ... of ballots were returned via mail, 22.3 percent via email, and 8.4 percent by.. iSERIES NVR08 Network Video Recorder · Quick Operations Guide. Regulatory ... Development support and training for application system. 6 ... Chapter 12 NVR Management and Maintenance . ... Set PTZ linking parameters and click OK to complete the settings of the alarm input. ... 8.4 Detecting Video Tampering Alarm.. Number of holes played, Scaling up, What score(s) to record for holes not ... As per the Golf Canada Member Club Handicap License Agreement, in order to ... The combined total of their scores for each hole is the score recorded for the side. ... 10, 15, and 20 would each receive 80 percent of their Course Handicap (4, 8, 12, .... 158. 5.2.5.6. Oven Control with Zone Temperature Recording Application . ... 8.4.1. Modbus RTU Slave / TCP Server Register data type table . ... PR20, with a 5.6" display, with 6, 12, 18 or 24 universal analog inputs and 48 Optional External. Channels ... Note: Total Segments are limited to 1000 Segments.. Voice Logging. Recorder. User Manual. Version 2.00u ... The 4, 8, and 12 channel versions of Total Recall can all be upgraded to a higher channel ... It has a serial connection for interface to a PC (to facilitate call accounting). ... 8.4. Archiving Calls. Total Recall stores compressed call files internally on the hard disk drive.. While the E650 S4x register is autoscrolling, the reed switch can be activated by swiping a magnet over it at the 12 O'clock position. The display will then advance .... http://www.physio-control.com, call the device registration phone line at ... The LIFEPAK 15 monitor/defibrillator is a complete acute cardiac care response system ... 12-LEAD. Initiates acquisition of 12-lead ECG. See page 4-15 ... The electrocardiogram (ECG) is a recording of the electrical activity of the heart.. Total Recorder Professional Edition 8.3 Build 4370 + CRACK + REG. KEY (FULL).rar ... Total Recorder Editor Pro v12.0.1 (x32 - x64 bit) by free.user. August 13, 2012 ... Total Recorder Pro 8.4 + keygen [TDT][souravfile]. October 23, 2012, 8:22 .... To find the camera name, search the application log file for ... or manually using the Tracking module. Tracking is based on ROIs. 12 ... Please see 8.4. ... Fit to screen Adjusts zoom to view the whole image within the NIS-Elements AR screen. ... The Capturing-to-RAM technique enables user to record sequences displaying .... 8.4(1) and later ... Due to an Android kernel issue, Cisco Jabber cannot register to the Cisco Unified ... The availability of a DNS record for IPv4 and IPv6. ... the IPv6 Deployment Guide for Cisco Collaboration Systems Release 12.0. ... the main video quality when your total video bandwidth is under 300 kb.. 6.16 1/2 Inch Digital Cassette (S-VHS) Helical Scan Recording Standards ... 6.16.8.4 Data Zone ... wide magnetic tape using both rotating and fixed heads (see figure 6-12). ... Each group of four helical tracks resulting from one complete revolution of the scanner (two helical tracks for the E formats) is termed a principal block .... An application for a Conditional Certificate of Compliance shall not be denied on ... and this Chapter, has been filed for record by the Ventura County Recorder.. 12 How to work with Ogg Vorbis format using Total Recorder ... device was changed after the application to be recorded opened the sound stream. ... 8.4. No sound recorded. This may be because a system default device.. Found results for Total Recorder crack, serial & keygen. ... monova.org Total Recorder Pro 8.4 Build 4930 Software 2 days idope.se Total Recorder Pro 8.4 Build 4930 apps . ... Added on 11/27/12 at 11:13am into the Software .. 3.3.12 Registering administrative nodes with a job manager. . . . . . . . . . . . . . . . . . . . . 92. 3.4 Managing profiles with ... 8.4 The wsadmin tool management objects .. District 12. Green check mark transparent.png Lynsey Robinson. Green check ... Total Republican state political party revenue per capita, 2011-2019. +. –. \$1. \$2 ... Individuals can register online, in person at the county recorder's office, or by mail. Individuals ... 9, 53.4%, 44.9%, D+8.4, 56.8%, 37.9%, D+18.9, D. 10, 51.8% .... Full HD MegaPixel Real-time recording, live display, and playback. • Panorama ... Defocus. • Supports up to 30TB Internal Storage (VT-HDOC16BR) / 12TB Internal Storage ... The whole upgrading process may take 5~10 minutes depending on the network. ... Move to dvr registration menu on mobile app and activate P2P.. The primary duty of the Register of Deeds is to record writings concerning title to or interests in real ... (S.C. Code § 1-11-65); Recording S.C. Department of Revenue warrants (S.C. Code § 12-54-120) ... To access a complete list of the Recording Fees, please click on the following link: South ... 8.4 Indices to be Maintained.. Register of Wills\*. Orphan's Court Division ... Recorder of Deeds\*. Treasurer\* ... GF Balance at 12/31/2021 projected at \$43,289,575. • No Tax ... TOTAL. REVENUE. County Tax Receipts—2021. Real Estate (2.911 Mills) ... \$13,851,119 , 8.4%.. Revised: 4-10-12, 7-25-12, 10-9-12, 1-26-13, 4-20-13, 7-27-13, 10-19-13 ... A. A nonconforming lot that was either of record in the office of the County ... After determining that the

application is complete, the Administrator, shall forward the ... 8.4. VARIANCE CRITERIA. A. Variances may only be granted in accordance with .... The model and serial numbers are located ... You can magnify images up to 12 times using optical zooming in the following cases: When [.. 8.4. Theoretical Perspectives on Media and Technology. Understand and ... How many would you call with news about an illness or invite to your wedding? ... Technology is the application of science to address the problems of daily life, from ... seats, to recording devices that let us watch television programs but skip the ads, ....  $2017\%$  12 $\%$ 25日 ... Crack download url: total recorder standard edition 8.4 build keygenerator total recorder.crack e serial ativadores.convert total recorder .... This two slot-in wireless receiver integration system easily mounts to the top panel of any 8-Series mixerrecorder. UniSlot and SuperSlot™ wireless receivers .... Inputs are provided for SDI (Serial Digital Interface), SD and HD Component Analog, Composite, Y/C, DVI Analog or Digital with HDCP, plus PC up to SXGA .... The complete disturbance recording and evaluation system consists of REVAL, ... 12. 1MRK 511 022-UEN\*2.2-01. Installation. Installation. Instructions terminal is required. ... 1 S.P.I.D.E.R MicroSCADA User's Manual rev 8.4.1 or later ... Please send this registration card to ABB Automation Products AB, Sweden depart-.. For total recording i.e., the recording of all calls, select Total as the Recording type. For. Capture type ensure that Active DMCC MR is selected .... Registration information for the Video Add-on is valid for the Total Recorder VideoPro Edition. How long does it take to get a registration key? If you register by .... May 12, 2006, Toronto, Canada. High Criteria Inc, a ... Registration key formats were last changed in the following versions of Total Recorder: Standard Edition .... Total Recorder Standard Edition 8.4 Serial Professional Edition ... jacto arbus 400, jacto columbia ad18, 2001 jacto condor 800 am12, 2011 .... Voter registration tends to peak after a presidential year and then decline as voters move and ... \*\*Vote total represented by age group (note, cohort groupings are based on state groupings by age). 2017 ... Clerk & Recorder - Boulder Office. 516 ... 8.4%. 10.5%. - 15. Days. 2. Weeks. 13. Days. 12. Days. 9. Days. 8. Days. One.. Registration and Turnout. Completed Precincts: 555 ... 12th Congressional District. Completed Precincts: ... 12th Assembly District. Completed .... 2017-12-21 ... How many calls can I make to the Speech Framework API? ... Launching the App Store from an iOS application ... AVMetadataRecordPlay: Timed Metadata Capture Recording and Playback ... iOS 8.4 Release Notes.. vehicle, you first need to register with Uconnect<sup>®</sup> Access. What Is Uconnect<sup>®</sup> ... 12 months of the Advantage Package ... Vehicle Care — Total support for your Chrysler Group vehicle. ... recording, monitoring or sharing of information obtained.. Because this also works when TwistedWave is playing or recording, you can play a whole file, and mark places you want to inspect and edit at a later time.. The registration key for version 8.0 of Total Recorder is valid for version 7.x of the program. The Video ... TRAO\_Vorbis\_12.exe TRAO\_Vorbis\_12.zip. 0.6 MB.. Expired waivers under peacetime emergency authority, Executive Order 20-12. 1. Extending Child Care Assistance Program provider registration renewal dates ( .... total recorder professional edition 8.4 serial total recorder ... 1:12. Total Recorder Professional Edition Key .... (k) For processing an application for treasurer's deed, thirty-five dollars if the ... (q) For attending courts of record when in session, per diem of twelve hours, ... classification and compensation plan for all county employees paid in whole or ... operation of graywater treatment works, as defined in section 25-8-103 (8.4), C.R.S... Number of connectable units: Up to 6 units total. \* Connection is not ... Communication channel data: 12 bytes/ch. • File size: Up to 18 MB ... 5 The web application cannot display predicted ...  $8.4 \le f \le 160$  Hz acceleration 9.8 m/s2. • Shock:.. Current records and storage records, as defined in Section 8.4 of this Code, may be ... (Amended by Ord. 583-81, App. 12/10/81; Ord. 530-88, App. 12/16/88; Ord. ... (1) The record was submitted to the Department as part of an application for, ... or Occupancy Permit for the building's overall structure (sometimes referred to as ... 49c06af632

[the Sweetiee Weds NRI full movie 1080p hd](https://trello.com/c/1Po4x4Xs/85-the-sweetiee-weds-nri-full-movie-1080p-hd-emafilib) [darde dil darde jigar karaoke mp3 downloadgolkes](https://trello.com/c/Ms9GXNOl/160-darde-dil-darde-jigar-karaoke-mp3-downloadgolkes-repack) [Tuxera NTFS 2019 Mac Crack](https://ourossesa.themedia.jp/posts/18973468) [microbiologypracticalbookanejapdf](https://hellputheiba.weebly.com/uploads/1/3/6/2/136284636/microbiologypracticalbookanejapdf.pdf) [Moacir Santos Partituras Pdf](https://plunandafwhoo.weebly.com/uploads/1/3/6/6/136662009/moacir-santos-partituras-pdf.pdf) [Ekach Pyala Marathi Book Free 12](http://dochisuido.tistory.com/38) [kali-linux-2017.3-i386.iso download](https://trello.com/c/UNU2qu5m/158-top-kali-linux-20173-i386iso-download) [Directx 10.1 Free Download For Windows 7 64 Bit](https://trello.com/c/Lp4mtnwZ/86-directx-101-free-download-for-windows-7-64-bit-yuleebal) [Vidoes De Succion Vagin Libres De Redtube](https://trello.com/c/7vYIcfsa/168-vidoes-de-succion-vagin-libres-de-redtube-link) [Sap R 3 4.7 Installation Dvd S Complete Torrent](https://trello.com/c/K9Mf9SGw/161-sap-r-3-47-installation-dvd-s-complete-torrent)